## **Academic Year Plan -2017-18 F.Y.J.C. – COMPUTER SCIENCE (Theory)**

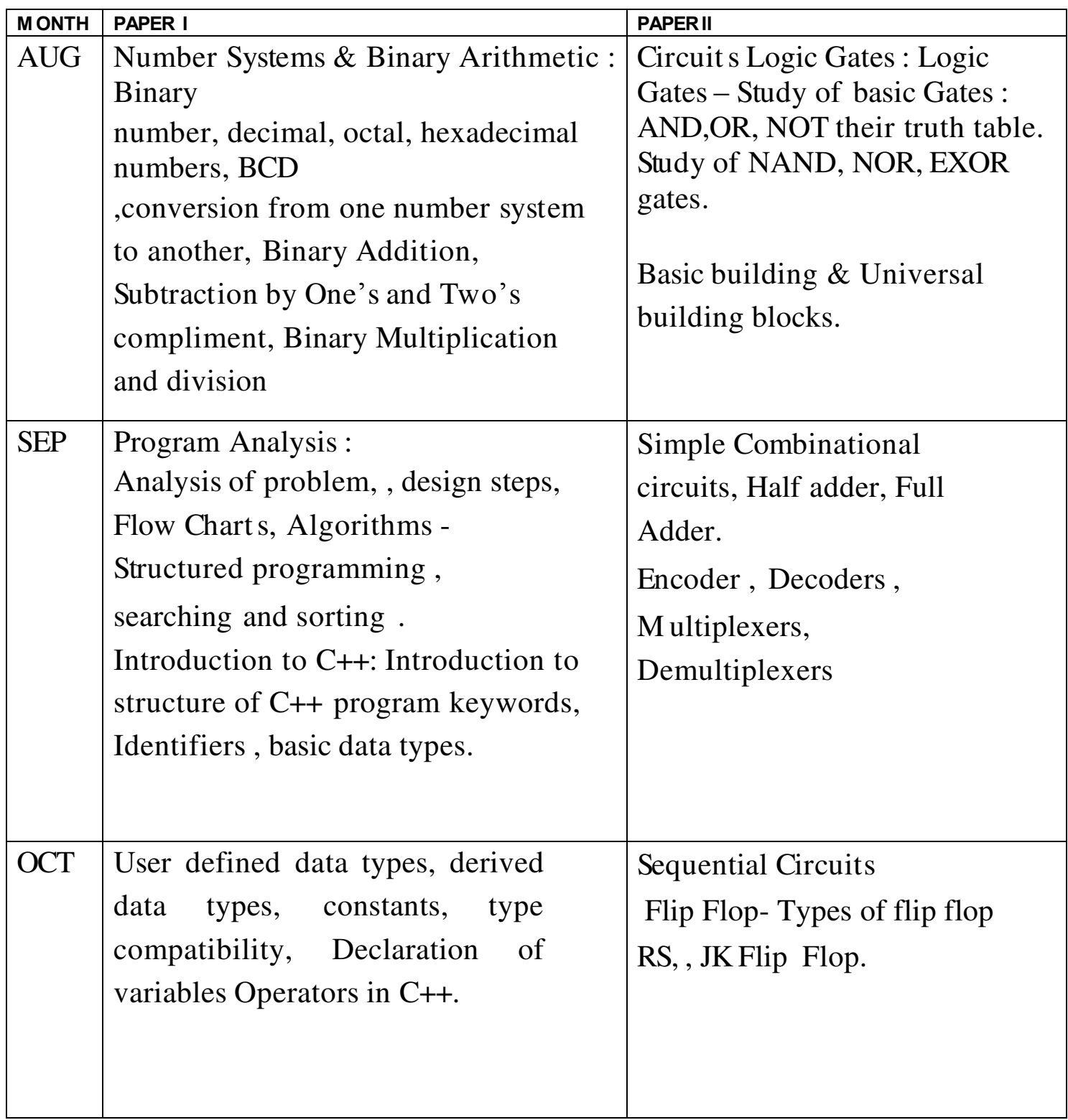

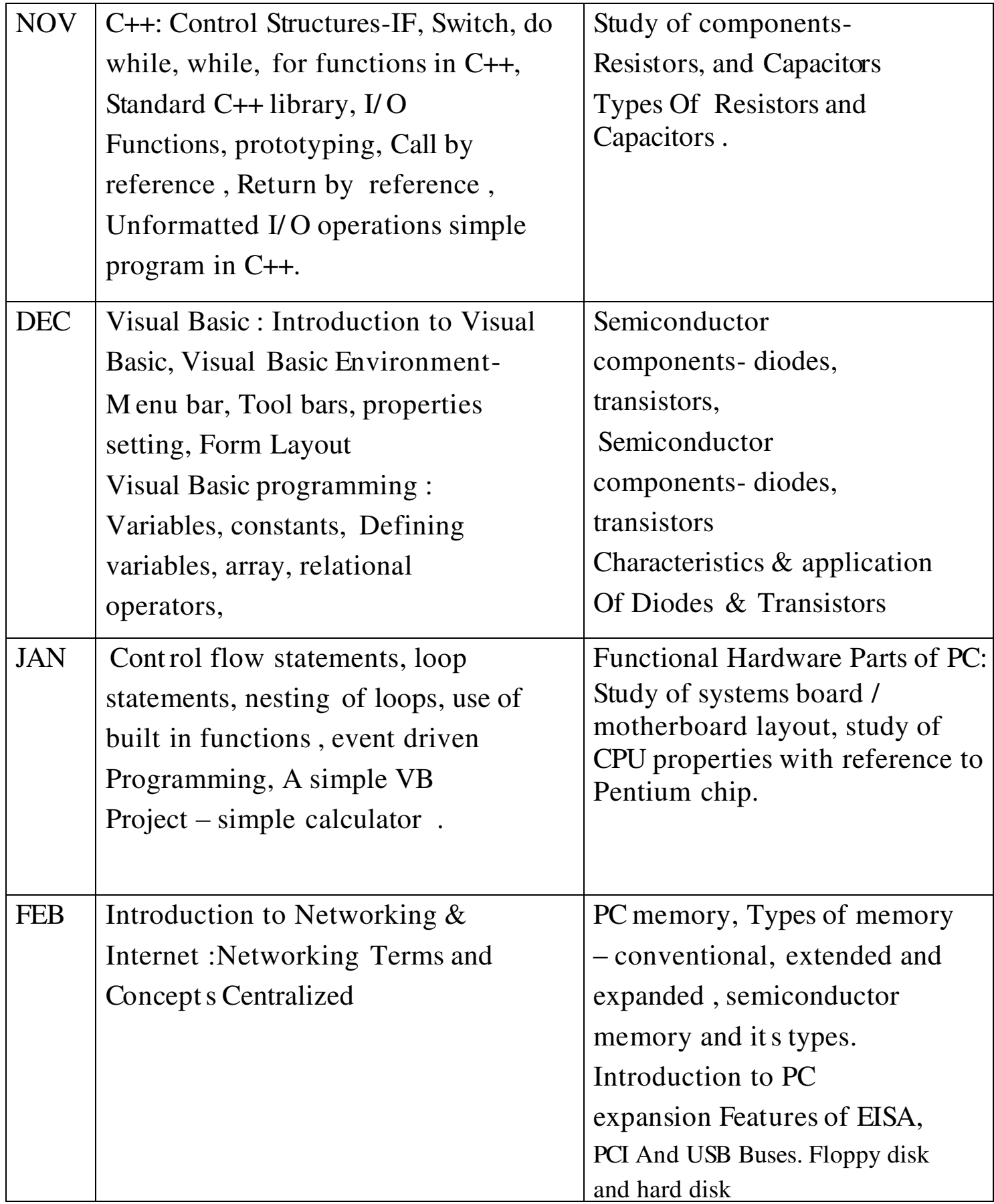

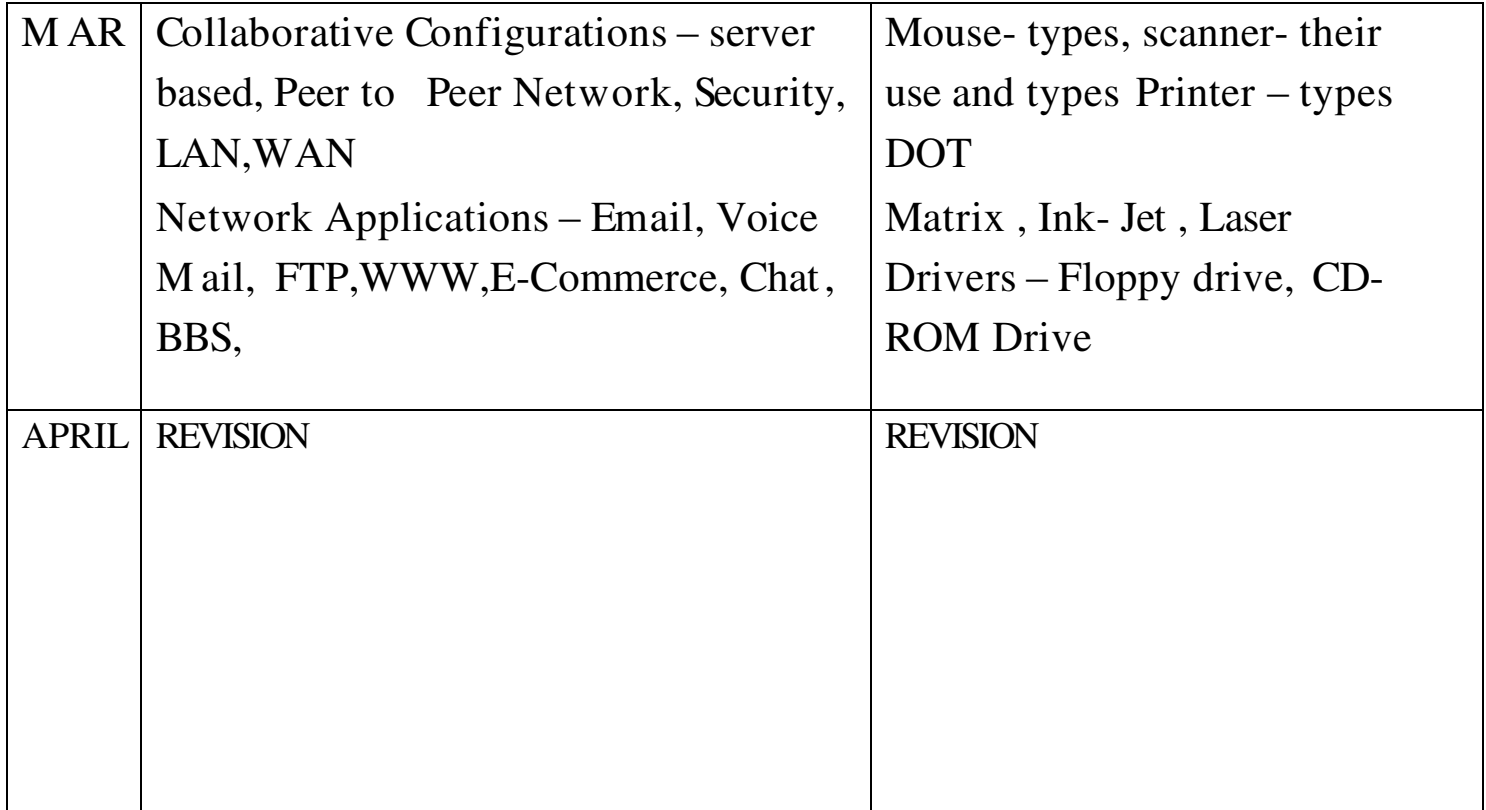

## **F.Y.J.C. – COMPUTER SCIENCE (Practical)**

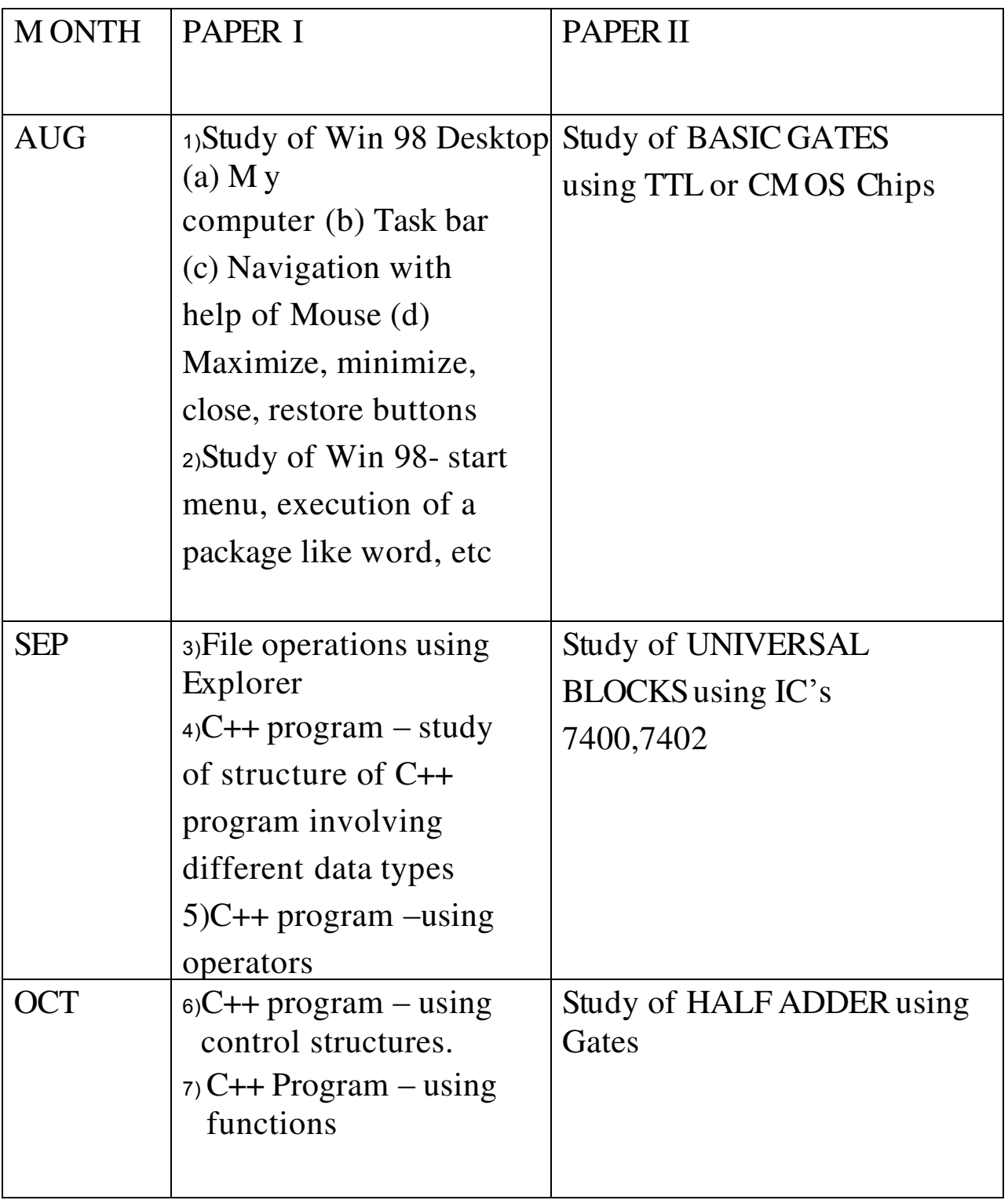

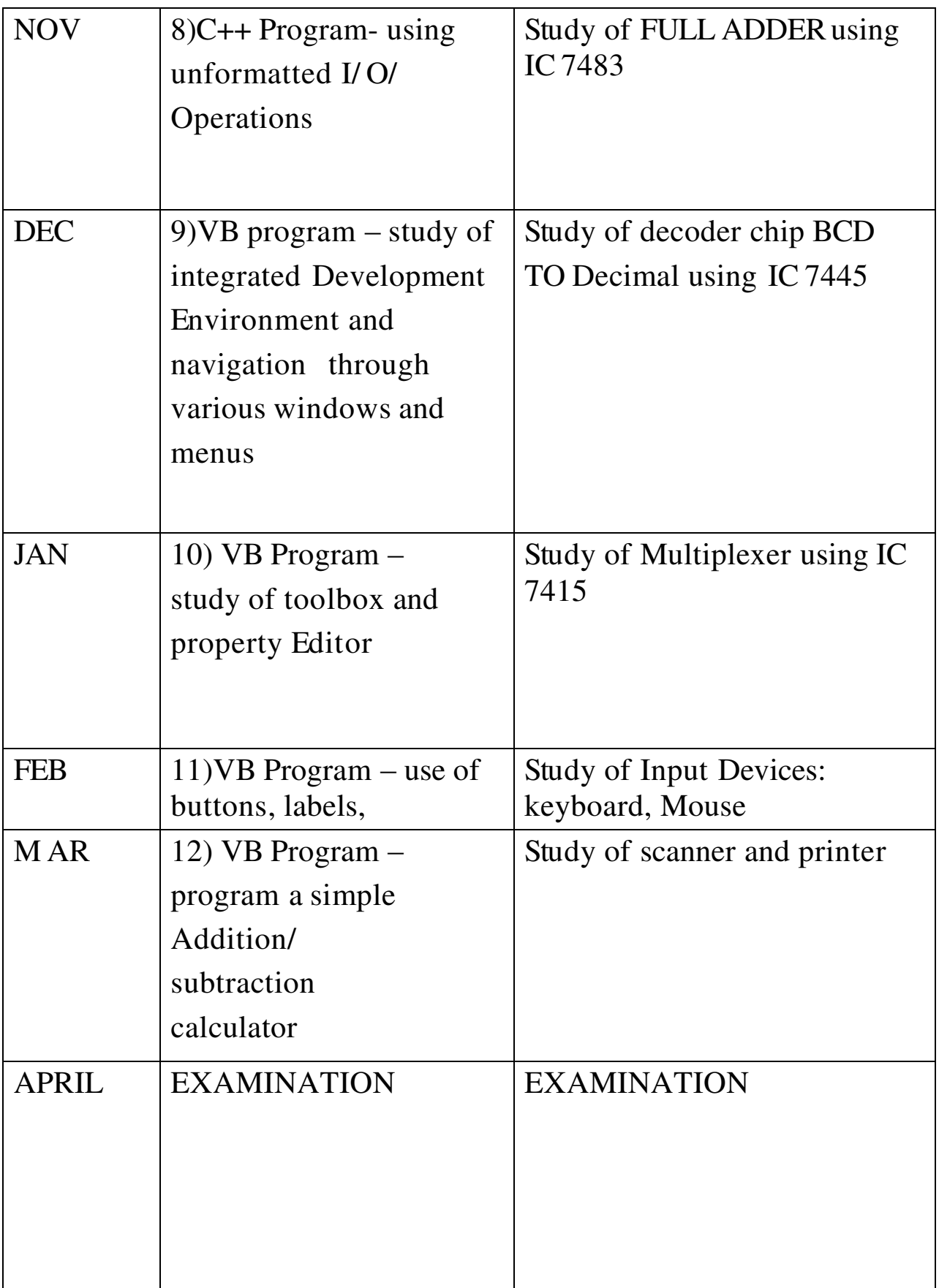

## **ACADEMIC YEAR PLAN -2017-18 S.Y.J.C. – COMPUTER SCIENCE (Theory)**

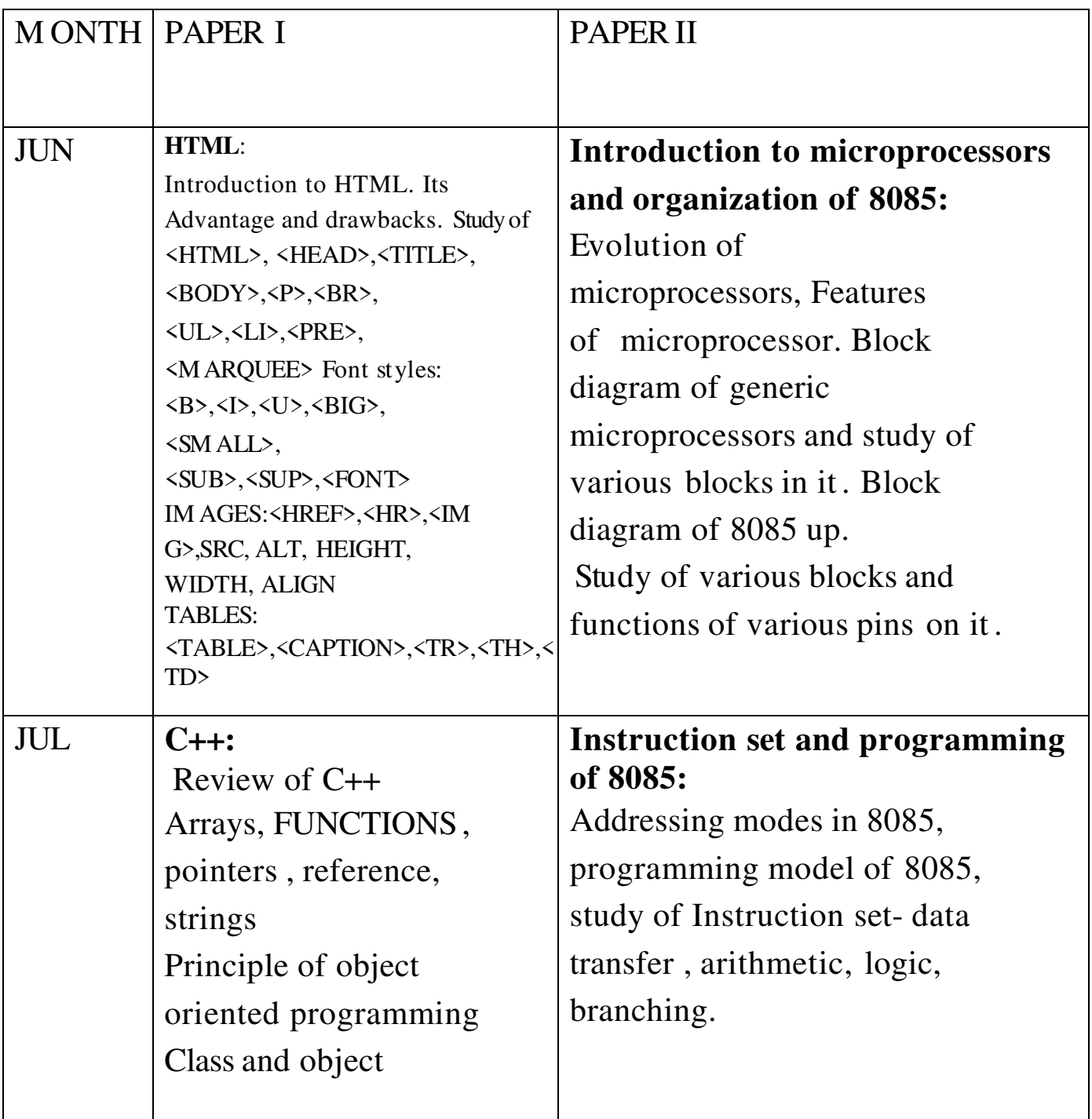

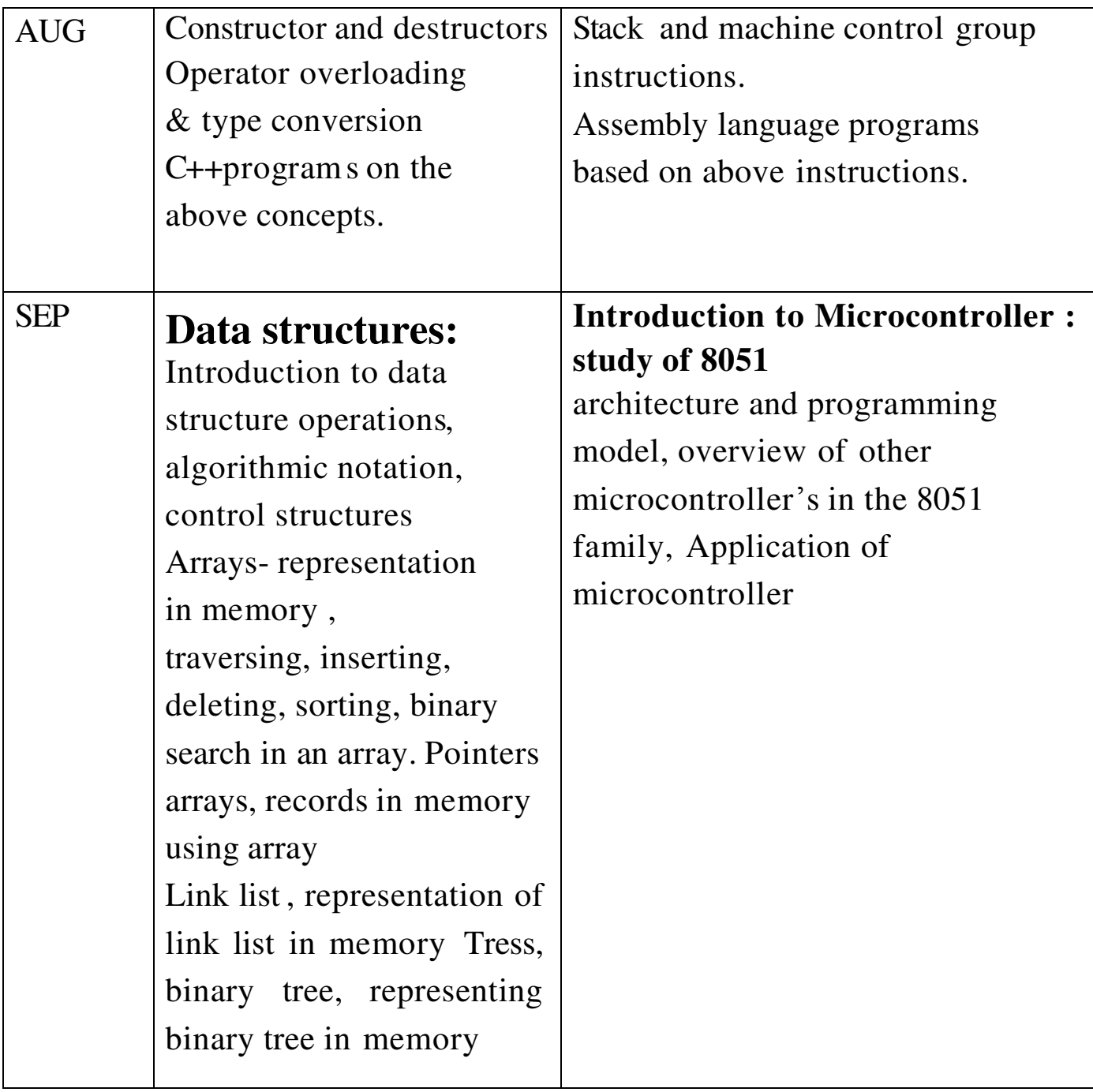

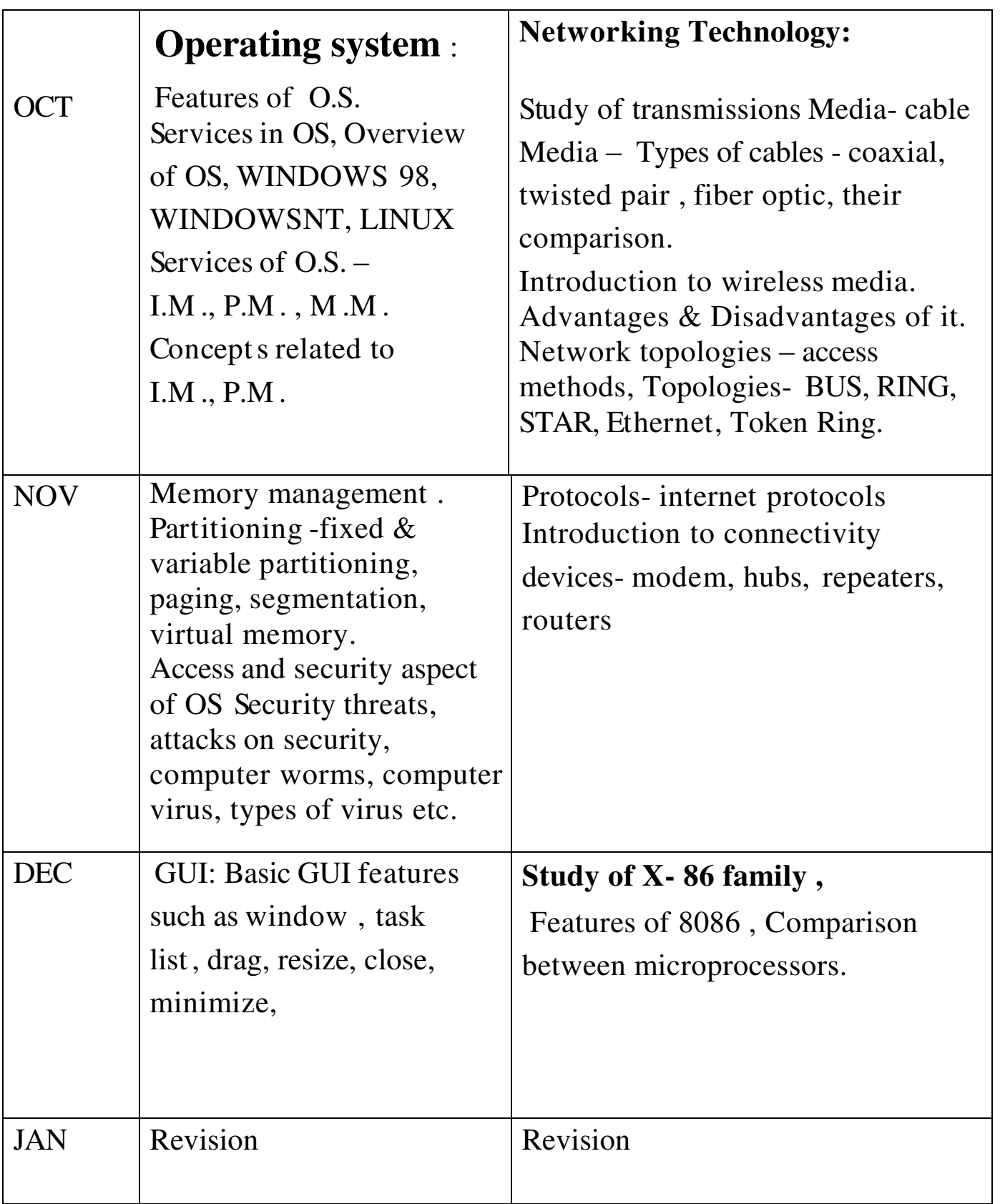

## **S.Y.J.C. – COMPUTER SCIENCE (Practical)**

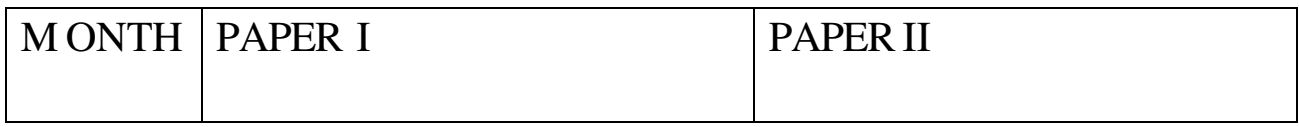

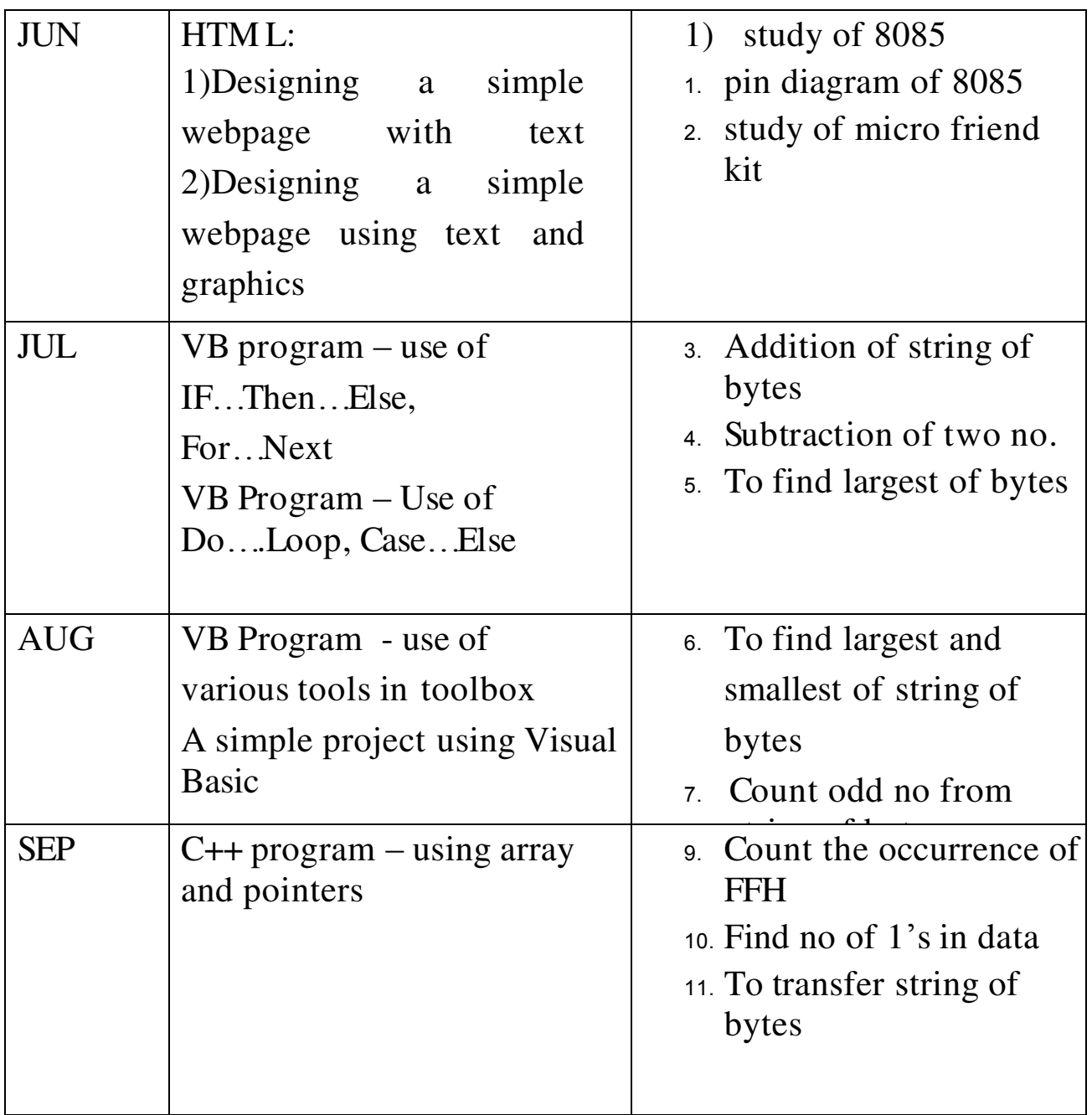

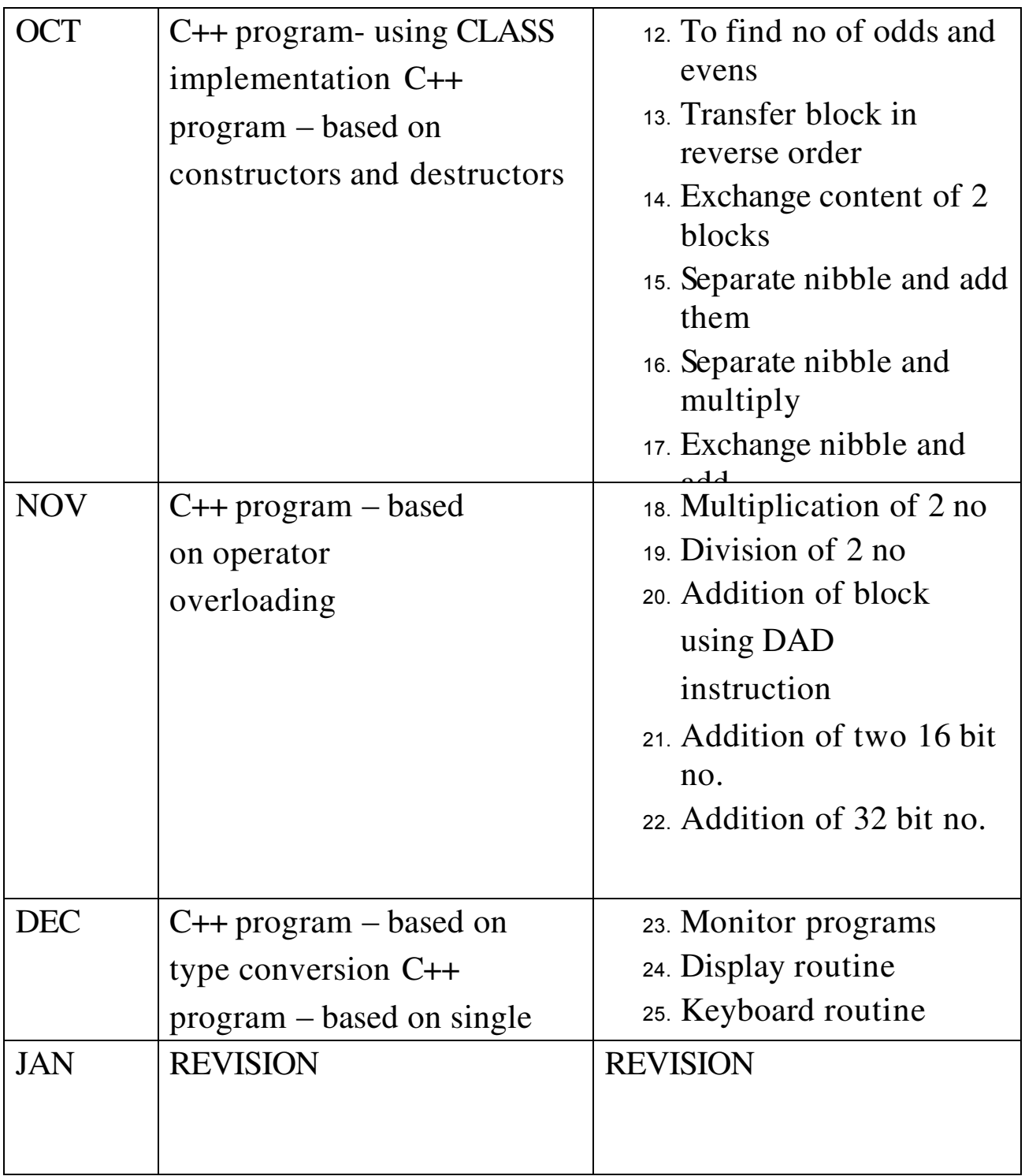